## **2024** !( )

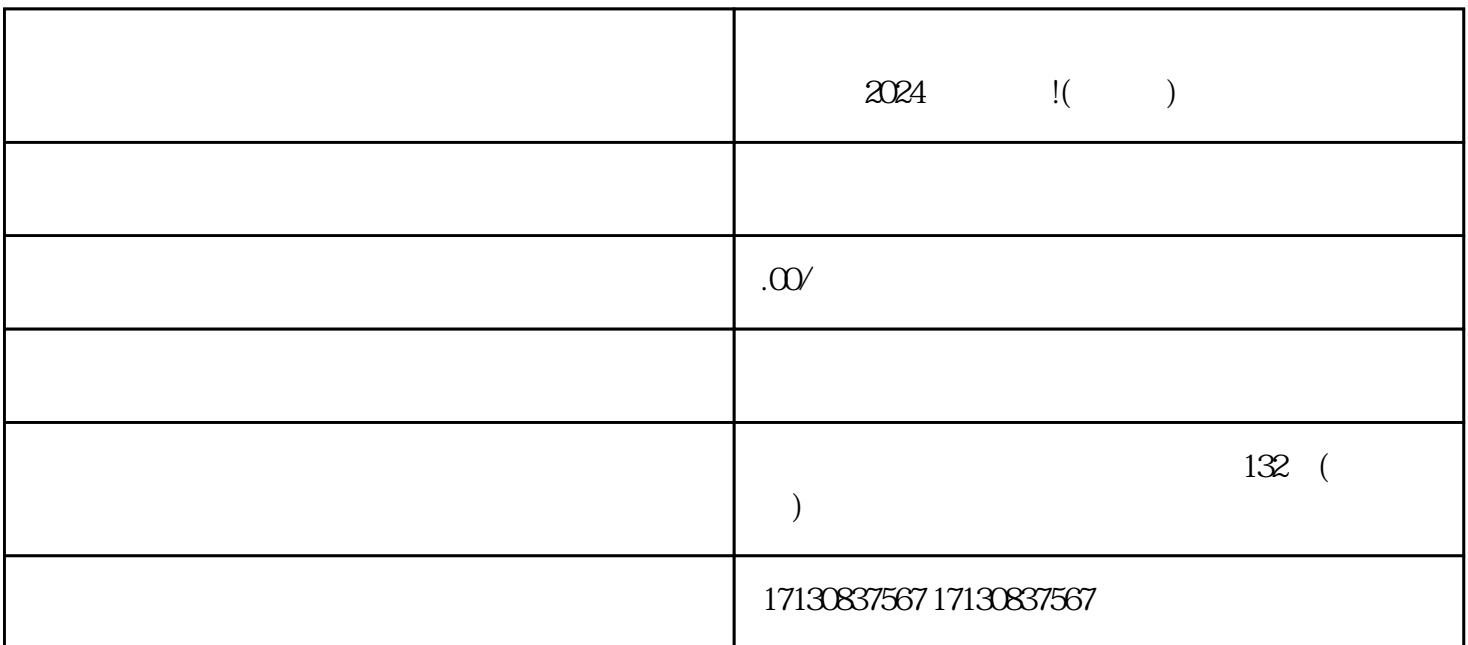

2024  $\rm V$  and  $\rm V$  and  $\rm V$  ${\rm Log}$ 1. APP  $APP$ 2. 注册账号  $APP$ 

- $3$  V  $V$
- $V$

 $V$  , we can also the contract of  $\alpha$  and  $\beta$  ,  $\alpha$  and  $\beta$  ,  $\beta$  ,  $\beta$  $\mu$  , we have  $\mu$  ,  $\mu$  ,  $\mu$  ,  $\mu$  ,  $\mu$  ,  $\mu$  ,  $\mu$  ,  $\mu$  ,  $\mu$  ,  $\mu$  ,  $\mu$  ,  $\mu$  ,  $\mu$  ,  $\mu$  ,  $\mu$  ,  $\mu$  ,  $\mu$  ,  $\mu$  ,  $\mu$  ,  $\mu$  ,  $\mu$  ,  $\mu$  ,  $\mu$  ,  $\mu$  ,  $\mu$  ,  $\mu$  ,  $\mu$  ,  $\mu$  ,  $\mu$  ,  $\mu$ 

 $5\overline{a}$ 

 $\overline{4}$ 

- 6.
- 
- 
- 1. 优质内容展示
- 2. 定期更新
- $\overline{3}$
- 4. 运营推广
	- $V$  $\alpha$

抖音认证是指在抖音平台上完成身份认证,以获得官方认可的标识,如V标、蓝V等。

 $2.$  $quanwei$  $3 \pm 3$ 

 $4.$  $APP$ , ", ", ", ", ", ", ", ", ", ", ", ", ", ", ", ", ", ", ", ", ", ", ", ", ", ", ", ", ", ", ", ", ", ", ", ", ", ", ", ", ", ", ", ", ", ", ", ", ", ", ", ", ", ", ", ", ", ", ", ", ", ", ", ", ", ", ", ", ", ", ", ",

 $5.$